Network Working Group Research Monthly R. Sayre Internet-Draft September 3, 2005 Expires: March 7, 2006

## **XHTML Microformats for the Atom Publishing Protocol draft-sayre-atompub-xhtml-micro-00.txt**

Status of this Memo

 By submitting this Internet-Draft, each author represents that any applicable patent or other IPR claims of which he or she is aware have been or will be disclosed, and any of which he or she becomes aware will be disclosed, in accordance with [Section 6 of BCP 79](https://datatracker.ietf.org/doc/html/bcp79#section-6).

 Internet-Drafts are working documents of the Internet Engineering Task Force (IETF), its areas, and its working groups. Note that other groups may also distribute working documents as Internet- Drafts.

 Internet-Drafts are draft documents valid for a maximum of six months and may be updated, replaced, or obsoleted by other documents at any time. It is inappropriate to use Internet-Drafts as reference material or to cite them other than as "work in progress."

 The list of current Internet-Drafts can be accessed at <http://www.ietf.org/ietf/1id-abstracts.txt>.

 The list of Internet-Draft Shadow Directories can be accessed at [http://www.ietf.org/shadow.html.](http://www.ietf.org/shadow.html)

This Internet-Draft will expire on March 7, 2006.

#### Copyright Notice

Copyright (C) The Internet Society (2005).

## Abstract

 This memo presents a number of XHTML microformats for use with the Atom Publishing Protocol.

#### Editorial Note

 To provide feedback on this Internet-Draft, join the atom-protocol mailing list [\(http://www.imc.org/atom-protocol/index.html](http://www.imc.org/atom-protocol/index.html)) [[1](#page-12-0)].

Sayre **Expires March 7, 2006** [Page 1]

Table of Contents

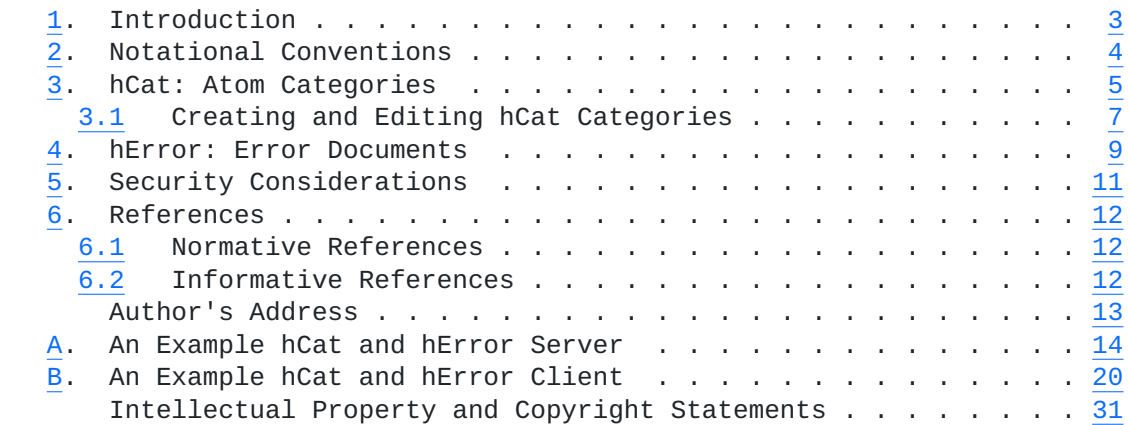

## <span id="page-2-1"></span><span id="page-2-0"></span>**[1.](#page-2-0) Introduction**

 Atom Publishing Protocol [[APP](#page-11-4)] client implementations require a fair amount of ancillary server-provided data in order to provide a smooth user experience. Rather than invent a plethora of new XML formats, this specification chooses to present a number of XHTML profiles [\[XHTML\]](#page-11-5), colloquially known as "microformats". Visit [<http://microformats.org>](http://microformats.org) for more information.

## <span id="page-3-1"></span><span id="page-3-0"></span>**[2.](#page-3-0) Notational Conventions**

 The key words "MUST", "MUST NOT", "REQUIRED", "SHALL", "SHALL NOT", "SHOULD", "SHOULD NOT", "RECOMMENDED", "MAY", and "OPTIONAL" in this document are to be interpreted as described in [\[RFC2119](https://datatracker.ietf.org/doc/html/rfc2119)].

#### <span id="page-4-1"></span><span id="page-4-0"></span>**[3.](#page-4-0) hCat: Atom Categories**

 hCat is an XHTML profile for encoding the three standard attributes of Atom category elements [[AtomFormat](#page-11-6)]. By providing a definition list containing encoded category information, servers can present clients with a list of known categories in an XHTML definition list. hCat also allows description of endpoints for category editing through a simple HTTP-based protocol, described in [Section 3.1](#page-6-0).

```
 A sample category definition
 ...
 <dt>birds</dt>
<hb>
   <span class="label">ISBN birds</span>
   <a href="http://example.org/category/4" rel="hCat">Edit</a>
   <a href="http://example.org/ISBN/" rel="scheme"></a>
</dd>
```
...

 The three standard properties of an Atom category are 'term', 'label', and 'scheme'. The 'term' attribute is required. hCat encodes the categories provided by a server within an xhtml:dl element with a 'class' attribute value of 'category'. Each category is presented as a pair of elements: xhtml:dt and xhtml:dd. Each element pair MAY contain or be enclosed by additional markup, but this specification assigns it no significance.

 hCat XHTML documents MUST indicate their profile in the 'head' element. The profile URI for hCat documents is "http://www.example.org/2005/Atom/hCat" [example URI--do not deploy].

```
 An example hCat document
 <!DOCTYPE html PUBLIC "-//W3C//DTD XHTML 1.0 Strict//EN"
     "http://www.w3.org/TR/xhtml1/DTD/xhtml1-strict.dtd">
 <html xmlns="http://www.w3.org/1999/xhtml">
   <head profile="http://www.example.org/2005/Atom/hCat">
    <title>Atom Category Demo</title>
   </head>
   <body>
     <h1>Atom Category Demo</h1>
     <form class="hCat" action="http://example.org/cat" method="post">
       <input id="term" type="text" />
       <input id="label" type="text" />
       <input id="scheme" type="text" />
     </form>
     <dl class="hCat">
       <dt>cats</dt>
      <dd>
         <a href="http://example.org/category/1" rel="hCat">Edit</a>
      </dd>
       <dt>dogs</dt>
      <dd>
         <a href="http://example.org/category/2" rel="hCat">Edit</a>
         <a href="http://www.example.com" rel="scheme"></a>
      </dd>
       <dt>atom</dt>
      <dd>
         <span class="label">The Atom Syndication Format</span>
         <a href="http://example.org/category/3" rel="hCat">Edit</a>
      \langledd>
       <dt>birds</dt>
      <hb>
         <span class="label">ISBN birds</span>
         <a href="http://example.org/category/4" rel="hCat">Edit</a>
         <a href="http://example.org/ISBN/" rel="scheme"></a>
      </dd>
    </dl>
   </body>
 </html>
 The REQUIRED 'term' property is found in the content of each xhtml:dt
```
element. The content of the xhtml:dt element MUST NOT contain child

<span id="page-6-1"></span>elements. Terms are also known as 'tags'.

 The OPTIONAL 'label' property is found in an xhtml:span element directly contained by each xhtml:dd element. The xhtml:span element MUST have 'label' as one of its 'class' values. There MUST NOT be more than one such xhtml:span within each xhtml:dd element.

 The OPTIONAL 'scheme' property is found in an xhtml:a element directly contained by each xhtml:dd element. The xhtml:a element MUST have 'scheme' as one of its 'rel' values. There MUST NOT be more than one such xhtml:a within each xhtml:dd element.

 Each definition MAY contain an xhtml:a element with a 'rel' value of 'hCat'. This URI provided by the value of the element's 'href' attribute indicates a URI that responds to a simple protocol for editing of categories, which is described in the next section.

## <span id="page-6-0"></span>**[3.1](#page-6-0) Creating and Editing hCat Categories**

 In addition to listing categories provided by a server, hCat XHTML documents allow conforming clients to edit and add categories. The server MAY communicate a URI where it accepts new categories by including an xhtml:form element with a 'class' attribute of 'hCat' in the hCat XHTML document. There MUST NOT be more than one xhtml:form element containing a class of 'hCat'. It would be preferable to use an 'id' attribute in this case, but many implementations depend on a generated value for a form's 'id' attribute. The xhtml:form element MUST be contained by the xhtml:body element, but MUST NOT be contained by an hCat definition list.

 The values provided by the attributes of the xhtml:form element provide guidance for implementations wishing to submit content to the server. Servers MUST accept the MIME-type 'application/ x-www-form-urlencoded', which is the default value for xhtml:forms.

- o As in XHTML, the 'action' attribute indicates the URI where new categories are submitted.
- o The 'accept-charset' attribute of the xhtml:form element MUST be present, and the list of accepted character sets SHOULD include 'utf-8'.
- o The value of the 'method' attribute MUST NOT be 'get', and SHOULD be 'post'. Naive user agents will likely treat other values as if they were 'get'.

 The 'application/x-www-form-urlencoded' MIME-type is a name/value pair format. Servers identify their preferred name for each atom:

Sayre Expires March 7, 2006 [Page 7]

 category property using xhtml:input elements contained by the hCat xhtml:form element. The property is identified by the 'id' attribute of the xhtml:input element. For example,

<input name="foo" id="term" type="text" />

 would indicate that the 'term' property is to be sent as the value of the 'foo' parameter.

 The information provided by the hCat xhtml:form also applies to editing categories. To update a category, clients can send the parameters indicated by the form in an HTTP PUT request directed to the hCat URI conveyed by the relevant xhtml:a element in each xhtml:dd element. HTTP DELETE requests sent to that URI remove the category. This specification does not define a response to HTTP GET for such URIs, but servers SHOULD provide one (see [[WEBARCH\]](#page-11-7)). Servers MAY extend the hCat protocol with information in that response. This specification does not define a response to HTTP POST, but other specifications might do so. For example, a system supporting hierarchical categories might use HTTP POST requests to append a new category as a sub-category.

 If the server encounters an error condition, the response body SHOULD be an hError XHTML document [\(Section 4\)](#page-8-0).

<span id="page-8-1"></span>Internet-Draft XHTML Microformats for the APP September 2005

## <span id="page-8-0"></span>**[4.](#page-8-0) hError: Error Documents**

 HTTP provides response codes which indicate the success or failure of a given request, but does not go into great detail on textual diagnostics for the end-user (see [\[RFC3117\], Section 3.3](https://datatracker.ietf.org/doc/html/rfc3117#section-3.3)). hError is an XHTML profile that encodes error information intended for the end user.

 hCat XHTML documents MUST indicate their profile in the 'head' element. The profile URI for hCat documents is "http://www.example.org/2005/Atom/hError" [example URI--do not deploy].

hCat provides three locations for error information:

- 1. The xhtml:title element MUST be present, and contains a short description of the error. Longer titles risk truncation due to GUI constraints.
- 2. An xhtml:p element with an 'id' attribute value of 'hError' MAY be present, and contains a longer description of the issue. The hError xhtml:p element MAY contain child elements, but many user interfaces will not display HTML.
- 3. An xhtml:span element with an 'id' attribute value of 'hErrorId' MAY be present, and contains a identifier for the error. This error identifer could be a unique identifier useful for locating a transaction during support requests, or a more general code identifying a specific condition.

```
 An example hError XHTML document
 <!DOCTYPE html PUBLIC "-//W3C//DTD XHTML 1.0 Strict//EN"
     "http://www.w3.org/TR/xhtml1/DTD/xhtml1-strict.dtd">
 <html xmlns="http://www.w3.org/1999/xhtml">
 <head profile="http://www.example.org/2005/Atom/hError">
   <title>We're Sorry! File not found.</title>
  </head>
 <body>
    <p id="hError">
      Hmm, can't find that entry.
      You can contact an administrator for help:
      admin@example.com.
   </p>
   < p > The unique identifier for this error is
      <span id="hErrorId">574DDDF2-A1E1-4898-B21B-EBB2DD16B38C</span>.
    </p>
 </body>
 </html>
```
# <span id="page-10-1"></span><span id="page-10-0"></span>**[5.](#page-10-0) Security Considerations**

[[anchor5: What isn't a consideration with this? ...will fix]]

<span id="page-11-1"></span>

## <span id="page-11-0"></span>**[6.](#page-11-0) References**

### <span id="page-11-2"></span>**[6.1](#page-11-2) Normative References**

<span id="page-11-4"></span> [APP] Gregorio, J. and B. de hOra, "The Atom Publishing Protocol", work-in-progress, July 2005.

<span id="page-11-6"></span>[AtomFormat]

 Nottingham, M. and R. Sayre, "The Atom Syndication Format", IESG Approved, awaiting RFC number, July 2005.

- [RFC2119] Bradner, S., "Key words for use in RFCs to Indicate Requirement Levels", [BCP 14,](https://datatracker.ietf.org/doc/html/bcp14) [RFC 2119](https://datatracker.ietf.org/doc/html/rfc2119), March 1997.
- <span id="page-11-5"></span> [XHTML] Pemberton, S., "XHTML 1.0 The Extensible HyperText Markup Language (Second Edition)", W3C REC REC-xhtml1-20020801, August 2002, <<http://www.w3.org/TR/2002/REC-xhtml1-2002080>>.

### <span id="page-11-3"></span>**[6.2](#page-11-3) Informative References**

- [RFC3117] Rose, M., "On the Design of Application Protocols", [RFC 3117,](https://datatracker.ietf.org/doc/html/rfc3117) November 2001.
- <span id="page-11-7"></span> [WEBARCH] Walsh, N. and I. Jacobs, "Architecture of the World Wide Web, Volume One", W3C REC REC-webarch-20041215, December 2004, <[http://www.w3.org/TR/2004/REC-webarch-20041215>](http://www.w3.org/TR/2004/REC-webarch-20041215).

<span id="page-12-1"></span>URIs

<span id="page-12-0"></span>[1] <<http://www.imc.org/atom-protocol/index.html>>

Author's Address

Robert Sayre

- Email: rfsayre@boswijck.com
- URI: <http://boswijck.com>

```
Internet-Draft XHTML Microformats for the APP September 2005
Appendix A. An Example hCat and hError Server
    You can run this server from the command line using the Python
    programming language <http://www.python.org>.
    Syntax: "python this_script.py"
    This will start a server running at 'http://localhost:8888'. You can
    visit in your browser, and try the client in Appendix B.
    On Microsoft Windows, the server may not respond to an interrupt
    command (^Z CR) immediately. Visit the server one more time after
    attempting to interrupt, and the server will quit.
    Patches welcome :)
    import BaseHTTPServer, cgi
    categories = [{'term':u'\u201CHello World!\u201D',
                    'label':u'Not much to describe',
                   'scheme':None},
                  {'term':u'Hello World!',
                    'label':None,
                   'scheme':None},
                  {'term':u'Hello World!',
                   'label':u'Not much to describe',
                   'scheme':None},
                  {'term':u'Hello World!',
                   'label':u'An example label',
                   'scheme':u'http://example.com'}]
   heat<sub>_template</sub> = u"""
    <!DOCTYPE html PUBLIC '-//W3C//DTD XHTML 1.0 Strict//EN'
        'http://www.w3.org/TR/xhtml1/DTD/xhtml1-strict.dtd'>
    <html xmlns='http://www.w3.org/1999/xhtml'>
      <head profile='http://www.example.org/2005/Atom/hCat'>
        <title>hCat Demo</title>
      </head>
      <body>
        <h1>hCat Category Demo</h1>
        <p><em>Warning:</em> requires
           I\u00F1t\u00EBrn\u00E2ti\u00F4n\u00E0liz\u00E6ti\u00F8n</p>
```

```
 <form class='hCat' action='add'
       method='post' accept-charset='utf-8'>
   <fieldset>
    Term: <input name='term' id='term' type='text' /><br />
```
Sayre **Expires March 7, 2006** [Page 14]

```
Internet-Draft XHTML Microformats for the APP September 2005
           Label: <input name='label' id='label' type='text' /><br />
           Scheme: <input name='scheme' id='scheme' type='text' /><br />
            <input type='submit' value='Add' />
          </fieldset>
        </form>
        <dl class='category'>
   %s
       </dl>
     </body>
    </html>
    """
   herror_template = u""" <!DOCTYPE html PUBLIC '-//W3C//DTD XHTML 1.0 Strict//EN'
        'http://www.w3.org/TR/xhtml1/DTD/xhtml1-strict.dtd'>
    <html xmlns='http://www.w3.org/1999/xhtml'>
      <head profile='http://www.example.org/2005/Atom/hError'>
        <title>Error %(code)d: %(shortDesc)s</title>
      </head>
      <body>
        <p>Error %(code)d: %(shortDesc)s</p>
       %(hError)s
       %(hErrorId)s
     </body>
    </html>
    """
  cat template = u""" Term: %(term)s
    Label: %(label)s
  Scheme: %(scheme)s"""
    class HCatHandler(BaseHTTPServer.BaseHTTPRequestHandler):
        def do_GET(self):
           if self.path == "/": self.send_response(200)
                self.send_header('Content-type',self._gen_ctype_header())
                self.end_headers()
                resp = hcat_template % self.get_cats()
                self.wfile.write(resp.encode('utf-8'))
            elif self._is_cat(self.path):
                cat = categories[int(self.path[8])]
                self.send_response(200)
                self.send_header('Content-Type',
                                  'text/plain; charset=utf-8')
                self.end_headers()
```
Sayre **Expires March 7, 2006** [Page 15]

```
 resp = cat_template % cat
         self.wfile.write(resp.encode('utf-8'))
     else:
         self.send_herror(404, "File not found",
                           "Are you sure the address is right?",
                           self.gen_err_id())
 def do_DELETE(self):
     if (self._is_cat(self.path)
         and categories[int(self.path[8])]):
         categories[int(self.path[8])] = None
         self.send_response(204)
         self.end_headers()
     else:
         self.send_herror(404, "File not found",
                           "Category does not exist",
                           self.gen_err_id())
 def do_PUT(self):
    data = self._read_data() if not data:
         return
     if (self._is_cat(self.path)
         and categories[int(self.path[8])]):
         form = cgi.parse_qs(data)
         if not (form.has_key("term")):
             self.send_herror(500, "Error",
                           "Term is required.",
                           self.gen_err_id())
             return
         categories[int(self.path[8])] = self.get_cat(form)
         self.send_response(204)
        self.end headers()
     else:
         self.send_herror(404, "File not found",
                           "Category does not exist",
                           self.gen_err_id())
 def do_POST(self):
    redirect = "/"
     host = self.headers.getheader('host')
     if(host):
        redirect = "http://" + host + redirect
    data = self._read_data() if not data:
         return
    if self.path == "/add":
        form = cgi.parse_g(data) if not (form.has_key("term")):
```

```
 self.send_herror(500, "Error",
                           "Term is required.",
                           self.gen_err_id())
             return
         categories.append(self.get_cat(form))
         self.send_response(303)
        self.send_header('Location',redirect)
         self.end_headers()
     else:
         self.send_herror(404, "POSTed to incorrect location",
                           "Are you sure the address is right?",
                           self.gen_err_id())
 def _read_data(self):
     con_type = self.headers.getheader('content-type')
     if con_type != 'application/x-www-form-urlencoded':
         msg = "The content type was %s" % con_type
         self.send_herror(415, "Unsupported Content-Type", msg,
                           self.gen_err_id())
         return
     clen = self.headers.getheader('content-length')
     if clen:
        clen = int(clen) else:
        self.send herror(411, "Missing Content-Length", None,
                           self.gen_err_id())
         return
     return self.rfile.read(clen)
 def _is_cat(self, path):
    if (path.startswith('/ed?cat=') and int(path[8]) \ge 0 and int(path[8]) < len(categories)):
         return True
     else:
         return False
 def _gen_ctype_header(self):
     # we want to send XHTML, but will fudge with
     # text/html if necessary (IE)
     # TODO: parse these correctly
     prefer = 'application/xhtml+xml'
     template = '%s; charset=utf-8'
     accept = self.headers.get('Accept')
     if accept:
         if prefer in accept:
             ctype = prefer
         else:
             ctype = 'text/html'
```
Sayre **Expires March 7, 2006** [Page 17]

```
 else:
               ctype = prefer
            return '%s; charset=utf-8' % ctype
      def get cat(self, form):
           def find_in_form(k):
               if form.has_key(k):
                   return unicode(form[k][0],'utf-8')
               else:
                   return None
            return {'term':find_in_form('term'),
                    'label':find_in_form('label'),
                    'scheme':find_in_form('scheme')}
       # loop through the categories in memory and return dt/dd pairs
       def get_cats(self):
          res = u"" for i in range(len(categories)):
               if categories[i]:
                  cat = categories[i] res += u" <dt>%s</dt>\n" % cat['term']
 res += u" <dd>\n"
                   if cat['label']:
                       res += u" <span class='label'>"
                        res += cat['label']
                       res += u"</span>\n"
                   res += u" <a href='/ed?cat=%d'" % i
                   res += " rel='hCat'>Edit</a>\n"
                   if cat['scheme']:
                       res += u" <a href='"
                       res += cat['scheme']
                       res += u"' rel='scheme'>"
                       res += u"</a>\n"
                   res += u" </dd>\n\n"
           return res
       def send_herror(self, code, short_desc,
                        long_desc=None, err_id=None):
           # log with the base class facilities
            try:
               short, long = self.responses[code]
           except KeyError:
               short, long = '???', '???'
          message = \frac{1}{2} %s id: %s" % (short, err_id)
           self.log_error("code %d, message %s", code, message)
```

```
 # prepare hError doc
         if long_desc:
             hError = "<p id='hError'>%s</p>" % long_desc
         else:
             hError = ''
         if err_id:
             hErrorId = """<p>The identifier for this error is:
             <span id='hErrorId'>%s</span></p>""" % err_id
         else:
            hErrorId = '' content = (herror_template %
                     {'code':code,
                      'shortDesc': short_desc,
                      'hError': hError,
                      'hErrorId': hErrorId})
         self.send_response(code, short_desc)
         self.send_header("Content-Type", "text/html")
         self.send_header('Connection', 'close')
         self.end_headers()
        if self.command != 'HEAD' and (code >= 200 and
                                         code not in (204, 304)):
             self.wfile.write(content)
     def gen_err_id(self):
         from random import choice
         lnd='0123456789'
        return ''.join(map(lambda x,y=lnd: choice(y), range(10)))
 PORT = 8888
 httpd = BaseHTTPServer.HTTPServer(("", PORT), HCatHandler)
 print "serving at port", PORT
```
httpd.serve\_forever()

### <span id="page-19-1"></span><span id="page-19-0"></span>**[Appendix B.](#page-19-0) An Example hCat and hError Client**

 You can run this client from the command line using the Python programming language [<http://www.python.org](http://www.python.org)>. A sample server is included in [Appendix A](#page-13-0).

```
 Syntax: "python this_script.py http://example.com"
```
This script uses a SAX handler <<http://www.saxproject.org>> in an effort to test viability in performance constrained environments.

```
 Patches welcome :)
```

```
 import sys,os,urllib2,urllib,urlparse,httplib
 import xml.sax
 from xml.sax.handler import *
 import cStringIO
 class Category:
     def __init__(self, term):
         self.term = term
         self.label = None
         self.scheme = None
         self.uri = None
     def __str__(self):
         s = u'term: %s label: %s, scheme: %s'
         ret = s % (self.term,self.label,self.scheme)
         return ret.encode('unicode-escape')
 class HCatForm:
     pass
 HCAT_PROFILE = u'http://www.example.org/2005/Atom/hCat'
 HERROR_PROFILE = u'http://www.example.org/2005/Atom/hError'
 XHTML_NS = u'http://www.w3.org/1999/xhtml'
CLOSE = 0 UE = 'unicode-escape'
 FORM_ENCODED='application/x-www-form-urlencoded'
 # states
 (START,END,IN_HTML,
 IN_HEAD,IN_BODY,IN_DL,
  IN_DT,IN_DD,IN_LABEL,
 IN_FORM, IN_P, IN_SPAN, IN_TITE) = (1, 2, 3, 4, 5, 6,7,8,9,10,
                                         11,12,13)
```

```
 class HCatHandler(ContentHandler):
       def __init__(self, baseURI):
            self._base = baseURI
            self.state = START
           self. buf = 'self.cats = [] self._lists = []
            self.form = None
           self.transitions = \{ START: {(XHTML_NS,u'html'):self.open_html},
                IN_HTML: {(XHTML_NS,u'html',CLOSE):self.close_html,
                            (XHTML_NS,u'head'):self.open_head,
                            (XHTML_NS,u'body'):self.open_body},
                IN_HEAD: {(XHTML_NS,u'head',CLOSE):self.close_head},
                IN_BODY: {(XHTML_NS,u'body',CLOSE):self.close_body,
                            (XHTML_NS,u'dl'):self.open_dl,
                            (XHTML_NS,u'form'):self.open_form},
                IN_DL: {(XHTML_NS,u'dl',CLOSE):self.close_dl,
                            (XHTML_NS,u'dt'):self.open_dt,
                            (XHTML_NS,u'dd'):self.open_dd},
                IN_DT: {(XHTML_NS,u'dt',CLOSE):self.close_dt},
                IN_DD: {(XHTML_NS,u'dd',CLOSE):self.close_dd,
                            (XHTML_NS,u'span'):self.open_span,
                            (XHTML_NS,u'a'):self.open_anchor,
                            (XHTML_NS,u'dl'):self.open_dl},
                IN_LABEL: {(XHTML_NS,u'span',CLOSE):self.close_span},
                IN_FORM: {(XHTML_NS,u'form',CLOSE):self.close_form,
                            (XHTML_NS,u'input'):self.open_input,
                            (XHTML_NS,u'dl'):self.open_dl}
 }
       def open_html(self, name, attrs):
            return IN_HTML
       def close_html(self, name):
            return END
       def open_head(self, name, attrs):
            profile = attrs.get((None,u'profile'))
            if profile and HCAT_PROFILE in profile.split():
                return IN_HEAD
            else:
                return END
       def close_head(self, name):
            return IN_HTML
       def open_body(self, name, attrs):
```

```
 return IN_BODY
 def close_body(self, name):
     return IN_HTML
 def open_dl(self, name, attrs):
     if attrs.get((None,u'class'))==u'category':
         self._lists.append(self.state)
         return IN_DL
     else:
         return None
 def close_dl(self, name):
     return self._lists.pop(-1)
 def open_dt(self, name, attrs):
    self._{-}buf = ""
     return IN_DT
 def close_dt(self, name):
    cat = \text{Category}(\text{self} \cdot \text{but}) self.cats.append(cat)
     return IN_DL
 def open_dd(self, name, attrs):
    self.-buf = "" return IN_DD
 def close_dd(self, name):
     return IN_DL
 def open_span(self, name, attrs):
     if attrs.get((None,u'class'))==u'label':
         self._buf=''
         return IN_LABEL
     else:
         return None
 def close_span(self, name):
    self.cats[-1].label = self. return IN_DD
 def open_form(self, name, attrs):
     class_att = attrs.get((None,u'class'))
     if class_att and u'hCat' in class_att.split():
         self.form = HCatForm()
         uri = attrs.get((None,u'action'))
         if uri:
```

```
 self.form.uri = urlparse.urljoin(self._base,uri)
         csets = attrs.get((None,u'accept-charset'))
         # charsets are 'space and/or comma separated' :/
        csets = [x for subset q in [x.split(',') for x in csets.split()]
                  for x in subseq if x := '']
         self.form.charsets = csets
         return IN_FORM
     else:
         return None
 def close_form(self, name):
     return IN_BODY
 def open_input(self, name, attrs):
     params = ('term','scheme','label')
    input_id = attrs.get((None, u'id')) if input_id:
        name = attrs.get((None,u'name'))
         if input_id=='term':
             self.form.term = name
         elif input_id=='label':
             self.form.label = name
         elif input_id=='scheme':
             self.form.scheme = name
     return None
 def open_anchor(self, name, attrs):
     rel = attrs.get((None,u'rel'))
     href = attrs.get((None,u'href'))
     if rel and u'scheme' in rel.split():
         self.cats[-1].scheme = href
     elif rel and u'hCat' in rel.split():
         self.cats[-1].uri = urlparse.urljoin(self._base,href)
     return None
 ## SAX Events
 def startElementNS(self, name, qname, attrs):
     try:
         trans_func = self.transitions[self.state][name]
         self.state = trans_func(name,attrs) or self.state
     except KeyError:
         pass
 def endElementNS(self, name, qname):
     try:
        event = (name[0],name[1],CLOSE) trans_func = self.transitions[self.state][event]
```

```
 self.state = trans_func(name) or self.state
            except KeyError:
                pass
       def characters(self, chars):
            self._buf += chars
   class HErrorHandler(ContentHandler):
       def __init__(self):
            self.state = START
           self._{-}buf = ''
            self.title = None
            self.hError = None
            self.hErrorId = None
           self.transitions = \{ START: {(XHTML_NS,u'html'):self.open_html},
                IN_HTML: {(XHTML_NS,u'html',CLOSE):self.close_html,
                            (XHTML_NS,u'head'):self.open_head,
                            (XHTML_NS,u'body'):self.open_body},
                IN_HEAD: {(XHTML_NS,u'head',CLOSE):self.close_head,
                            (XHTML_NS,u'title'):self.open_title},
                IN_TITLE: {(XHTML_NS,u'title',CLOSE):self.close_title},
                IN_BODY: {(XHTML_NS,u'body',CLOSE):self.close_body,
                            (XHTML_NS,u'p'):self.open_p,
                            (XHTML_NS,u'span'):self.open_span},
                IN_P: {(XHTML_NS,u'p',CLOSE):self.close_p},
                IN_SPAN: {(XHTML_NS,u'span',CLOSE):self.close_span},
 }
       def open_html(self, name, attrs):
            return IN_HTML
       def close_html(self, name):
            return END
       def open_head(self, name, attrs):
            profile = attrs.get((None,u'profile'))
            if profile and HERROR_PROFILE in profile.split():
                return IN_HEAD
            else:
                return END
       def close_head(self, name):
            return IN_HTML
       def open_title(self, name, attrs):
```

```
self. buf = ' return IN_TITLE
 def close_title(self, name):
    self.title = self. buf
     return IN_HEAD
 def open_body(self, name, attrs):
     return IN_BODY
 def close_body(self, name):
     return IN_HTML
 def open_p(self, name, attrs):
     if attrs.get((None,u'id'))==u'hError':
        self._{-}buf = ''
         return IN_P
     else:
         return None
 def close_p(self, name):
     self.hError = self._buf
     return IN_BODY
 def open_span(self, name, attrs):
     if attrs.get((None,u'id'))==u'hErrorId':
        self.-buf = '' return IN_SPAN
     else:
         return None
 def close_span(self, name):
    self.hErrorId = self. buf
     return IN_BODY
 ## SAX Events
 def startElementNS(self, name, qname, attrs):
     try:
         trans_func = self.transitions[self.state][name]
         self.state = trans_func(name,attrs) or self.state
     except KeyError:
         pass
 def endElementNS(self, name, qname):
     try:
        event = (name[0], name[1], CLOSE) trans_func = self.transitions[self.state][event]
         self.state = trans_func(name) or self.state
```

```
 except KeyError:
             pass
     def characters(self, chars):
        self. buf += chars
 def prompt(str):
     if str[-1:] != ' ': str=str+': '
    if len(str) > 40:
         print str
         sys.stdout.flush()
         return raw_input('--> ')
     else:
         return raw_input(str)
 class HCatEditor:
     def __init__(self, uri):
        self._cats = [] self.uri = uri
         self._form = None
     def refresh_cats(self):
         request = urllib2.Request(self.uri)
         try:
             data = self.make_request(request).read()
             self.parse(data)
         except urllib2.HTTPError,e:
             self.print_error(e.read())
     def parse(self,data):
         hCat_handler = HCatHandler(self.uri)
         parser = xml.sax.make_parser()
         parser.setFeature(xml.sax.handler.feature_namespaces, 1)
         parser.setContentHandler(hCat_handler)
         # you may want to provide a local resolver for
         # the DTDs, so you don't hit w3.org
         # parser.setEntityResolver(XhtmlResolver())
         parser.parse(cStringIO.StringIO(data))
         self._cats=hCat_handler.cats
        self._form=hCat_handler.form
         print '\n---- Server Categories ----'
         for i in range(len(self._cats)):
             print '[%d] %s' % (i+1,self._cats[i])
         print '---------------------------\n'
     def make_request(self, request):
```

```
 request.add_header('User-agent',
                         'hCatDemo/00 +http://franklinmint.fm')
    accept_list = 'application/xhtml+xml,text/html,'
    accept<sub>1</sub>ist += 'text/plain; q=0.9, */*; q=0.5'
     request.add_header('Accept', accept_list)
     opener = urllib2.build_opener()
     return opener.open(request)
 def enter_field(self,noun,current):
     if(current):
         curr = current.encode(UE)
         new = prompt('Enter a %s [%s]' % (noun,curr))
     else:
         new = prompt('Enter a %s' % noun)
     if new != '':
         return new
     else:
         return current
 def enter_fields(self, term=None, label=None, scheme=None):
    params = \{\} term = unicode(self.enter_field('term',term),UE)
     if self._form.label:
         label = self.enter_field('label',label)
         if label is not None:
            label = unicode(label,UE) if self._form.scheme:
        scheme = self.enter_field('scheme',scheme)
         if scheme is not None:
            scheme = unicode(scheme, UE) if label:
         params[self._form.label] = label.encode('utf-8')
     if scheme:
         params[self._form.scheme] = scheme.encode('utf-8')
     params[self._form.term] = term.encode('utf-8')
     return params
 def choose_add(self):
     if not self._form:
         print "No add capability"
         return
     if not 'utf-8' in self._form.charsets:
         print "I can only use utf-8 for this demo..."
         print "the form provided:",self._form.charsets
         return
     params = self.enter_fields()
     request = urllib2.Request(self._form.uri,
                                urllib.urlencode(params))
```

```
 resp = self.make_request(request)
     self.uri = resp.url
     self.parse(resp.read())
 def pick_cat(self):
     try:
         cat_num = int(prompt('Pick a number from the list')) - 1
        if cat\_num < 0 or cat\_num >= len(self._cats):
             raise ValueError
     except ValueError:
         print 'Value not in list.'
         return None
     if not self._cats[cat_num].uri:
         print "Category has no editing capability"
         return None
     return cat_num
 def choose_delete(self):
     cat_num = self.pick_cat()
     if cat_num is not None:
         parts = urlparse.urlsplit(self._cats[cat_num].uri)
         conn = httplib.HTTPConnection(parts[1])
         conn.request('DELETE', parts[2]+'?'+parts[3])
         response = conn.getresponse()
         if response.status in range(200,299):
             print "\nOK"
             self.refresh_cats()
         elif response.status in range(400,599):
            data = response.read() self.print_error(data)
         else:
             print response.reason
     return
 def choose_edit(self):
     cat_num = self.pick_cat()
     if cat_num is not None:
         label = self._cats[cat_num].label
         scheme = self._cats[cat_num].scheme
         if label:
            label = label.encode(UE) if scheme:
            scheme = scheme.encode(UE) term = self._cats[cat_num].term
         p = self.enter_fields(term.encode(UE),
                                label, scheme)
        body = urllib.unlencode(p)
```

```
 headers = {'Content-Type':FORM_ENCODED,
                         'Content-Length':len(body)}
             parts = urlparse.urlsplit(self._cats[cat_num].uri)
             conn = httplib.HTTPConnection(parts[1])
             conn.request('PUT', parts[2]+'?'+parts[3],
                           body, headers)
             response = conn.getresponse()
             if response.status in range(200,299):
                 print "\nOK"
                 self.refresh_cats()
             elif response.status in range(400,599):
                data = response.read() self.print_error(data)
             else:
                 print response.reason
         return
     def print_error(self,data):
         hError_handler = HErrorHandler()
         parser = xml.sax.make_parser()
         parser.setFeature(xml.sax.handler.feature_namespaces, 1)
         parser.setContentHandler(hError_handler)
         # you may want to provide a local resolver for
         # the DTDs, so you don't hit w3.org.
         # parser.setEntityResolver(XhtmlResolver())
         print "An Error occured.\n"
         try:
             parser.parse(cStringIO.StringIO(data))
            if hError handler.title:
                 print hError_handler.title
             if hError_handler.hError:
                 print "Description:"
                 print hError_handler.hError
             if hError_handler.hErrorId:
                 print "ID:" + hError_handler.hErrorId
         except xml.sax.SAXException, e:
             pass
         print ""
 def usage():
     print "Usage: %s http_uri" % os.path.basename(sys.argv[0])
 def main():
    args = sys.argv[1:] if "-h" in args or "--help" in args or len(args)==0:
         usage()
         sys.exit(2)
     editor = HCatEditor(args[0])
```

```
 editor.refresh_cats()
    msg = "Choose: [a]dd, [e]dit, [d]elete, [r]efresh, [q]uit"
    while True:
       x = prompt(msg)if x == 'q': return 0
        elif x == 'r': editor.refresh_cats()
        elif x == 'e': editor.choose_edit()
        elif x == 'd': editor.choose_delete()
        elif x == 'a':
             editor.choose_add()
         else:
             print 'Unknown option.\n'
if __name__ == '__main__": main()
```
<span id="page-30-0"></span>

Intellectual Property Statement

 The IETF takes no position regarding the validity or scope of any Intellectual Property Rights or other rights that might be claimed to pertain to the implementation or use of the technology described in this document or the extent to which any license under such rights might or might not be available; nor does it represent that it has made any independent effort to identify any such rights. Information on the procedures with respect to rights in RFC documents can be found in [BCP 78](https://datatracker.ietf.org/doc/html/bcp78) and [BCP 79.](https://datatracker.ietf.org/doc/html/bcp79)

 Copies of IPR disclosures made to the IETF Secretariat and any assurances of licenses to be made available, or the result of an attempt made to obtain a general license or permission for the use of such proprietary rights by implementers or users of this specification can be obtained from the IETF on-line IPR repository at <http://www.ietf.org/ipr>.

 The IETF invites any interested party to bring to its attention any copyrights, patents or patent applications, or other proprietary rights that may cover technology that may be required to implement this standard. Please address the information to the IETF at ietf-ipr@ietf.org.

 The IETF has been notified of intellectual property rights claimed in regard to some or all of the specification contained in this document. For more information consult the online list of claimed rights.

### Disclaimer of Validity

 This document and the information contained herein are provided on an "AS IS" basis and THE CONTRIBUTOR, THE ORGANIZATION HE/SHE REPRESENTS OR IS SPONSORED BY (IF ANY), THE INTERNET SOCIETY AND THE INTERNET ENGINEERING TASK FORCE DISCLAIM ALL WARRANTIES, EXPRESS OR IMPLIED, INCLUDING BUT NOT LIMITED TO ANY WARRANTY THAT THE USE OF THE INFORMATION HEREIN WILL NOT INFRINGE ANY RIGHTS OR ANY IMPLIED WARRANTIES OF MERCHANTABILITY OR FITNESS FOR A PARTICULAR PURPOSE.

## Copyright Statement

 Copyright (C) The Internet Society (2005). This document is subject to the rights, licenses and restrictions contained in [BCP 78,](https://datatracker.ietf.org/doc/html/bcp78) and except as set forth therein, the authors retain all their rights.

Sayre **Expires March 7, 2006** [Page 31]

# Acknowledgment

 Funding for the RFC Editor function is currently provided by the Internet Society.